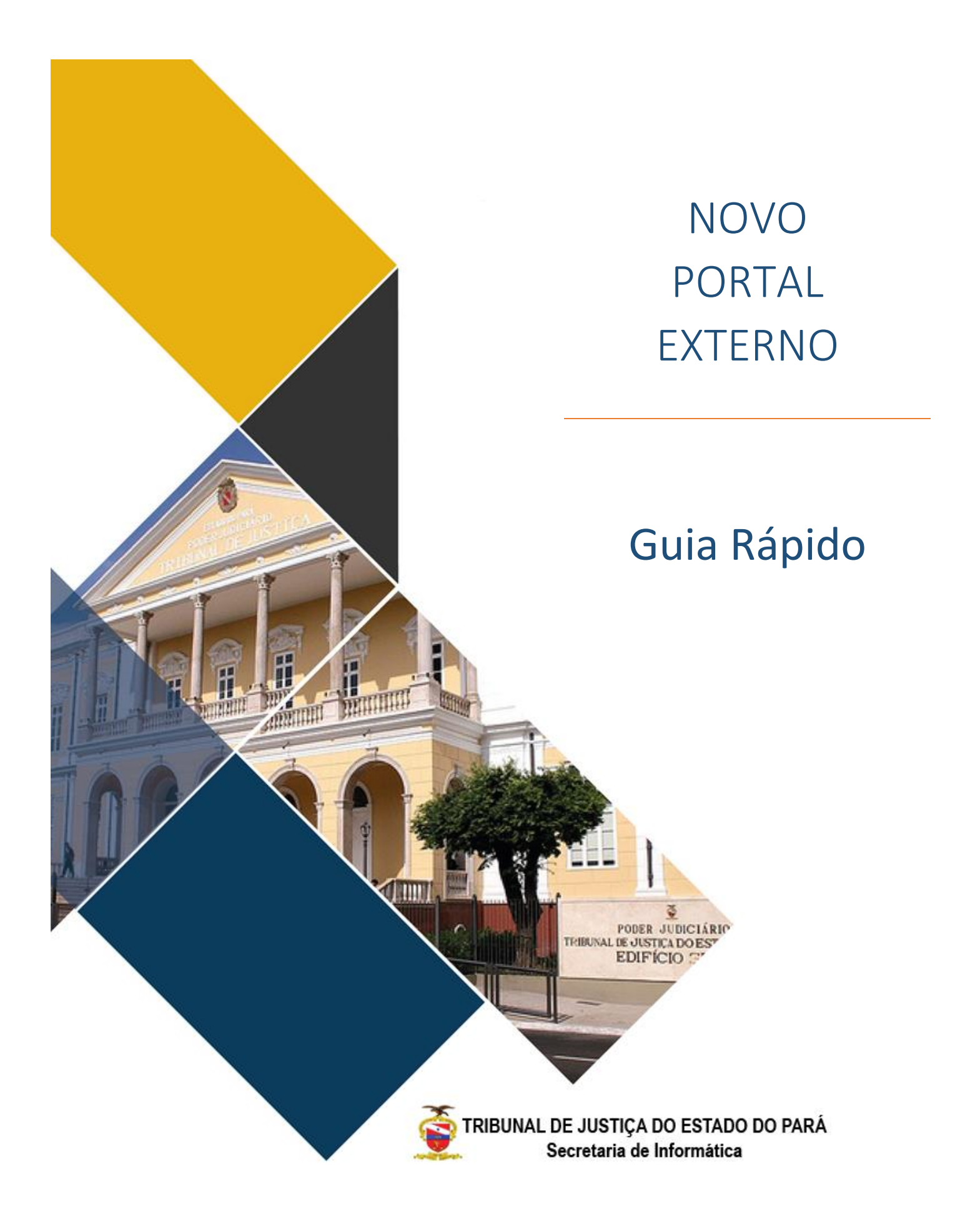

# <span id="page-1-0"></span>SUMÁRIO

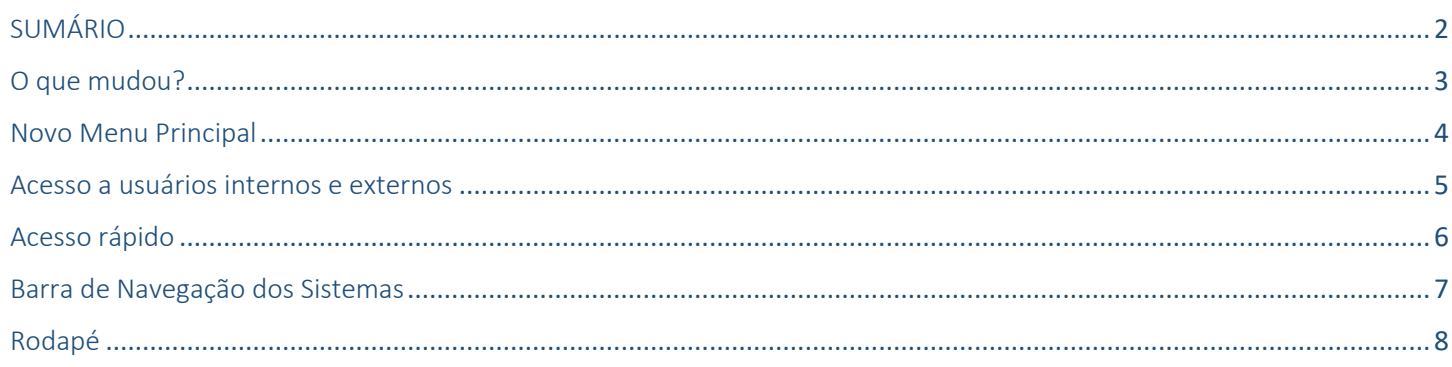

### <span id="page-2-0"></span>O que mudou?

O novo Portal Externo conta com um layout sofisticado que permite ao usuário uma visão ampla e a fácil localização dos serviços que o usuário deseja acessar.

Este guia rápido tem por objetivo orientar e facilitar a localização dos sites antigos no layout do novo Portal.

É importante ressaltar que:

- As informações do portal antigo foram todas mantidas, não suprimimos nenhum conteúdo;
- O acesso via CMS permanece o mesmo (Usuário e senha de rede);
- A responsabilidade pela manutenção dos conteúdo continua sendo de cada um dos setores, indicamos apenas uma revisão em seus conteúdos inclusive com a exclusão de informações que se tornaram antigas;
- As páginas que antes ficavam no Rodapé agora estão dispostas no menu superior "Links Importantes";
- Os sistemas que antes ficavam na Barra Móvel Cinza agora estão no final do site agrupados em duas abas: "Sistemas" e "Consultas" juntamente com as abas de "Cidadão", "Magistrados", "Advogados" e "Servidor".

### <span id="page-3-0"></span>Novo Menu Principal

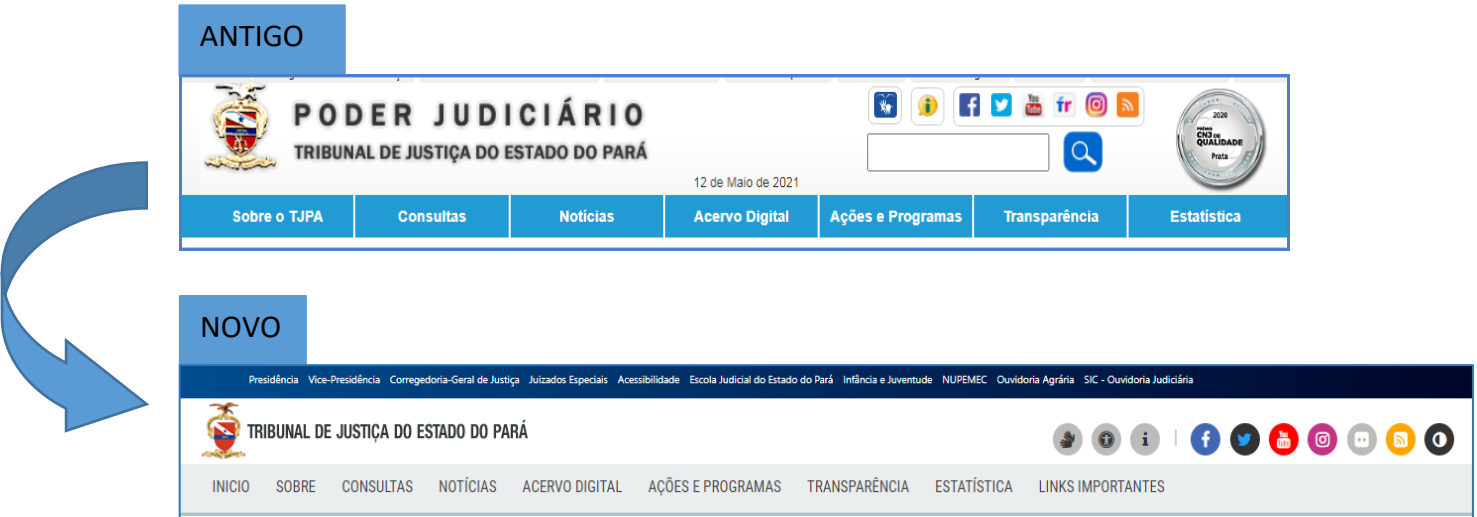

Os itens anteriormente acessados no topo do site permaneceram, com alguns acréscimos:

- Links importantes é o local onde estarão dispostas as áreas "Institucional", "Unidades Administrativas", "Unidades Judiciárias ", "Serviços" e "Outros Sites" que anteriormente ficavam dispostas no rodapé;
- Alto Contraste a ferramenta que ajuda os portadores de dificuldades visuais a visualizarem melhor as informações do Portal do TJPa;
- Menu de Libras uma funcionalidade muito utilizada em outros sites incorporada ao Portal do TJPA para facilitar a leitura do site pelos conhecedores da linguagem de sinais "Libras";

#### <span id="page-4-0"></span>Acesso a usuários internos e externos

#### ANTIGO

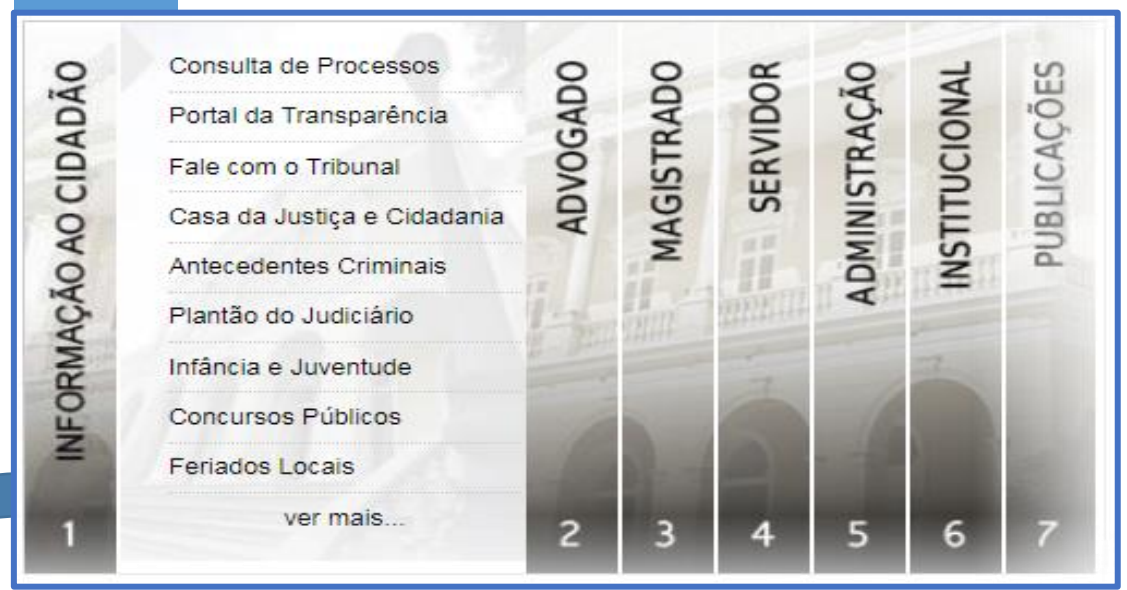

#### NOVO

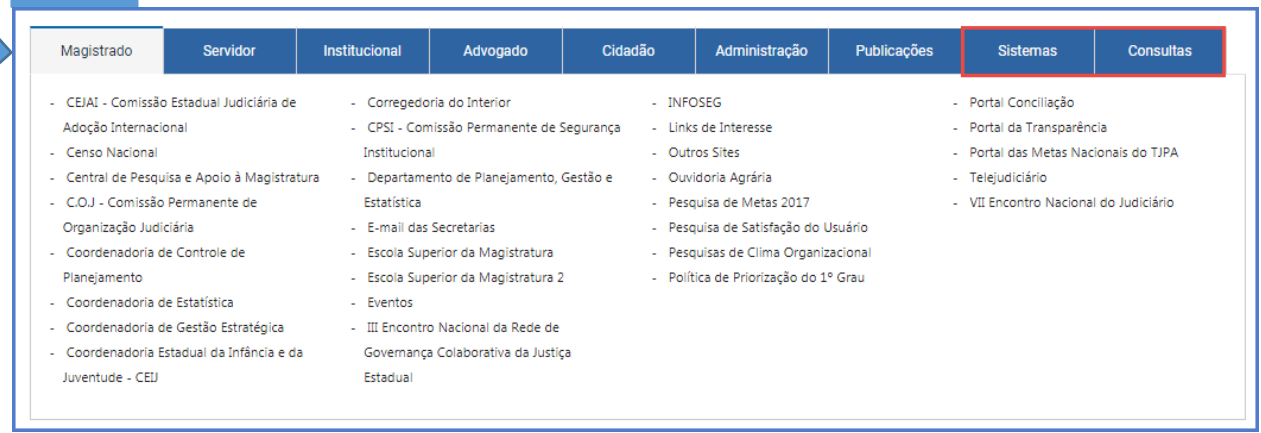

Mais duas abas foram incorporadas: "Sistemas" e "Consultas", para agrupar em um único ponto do Portal todos os Sistemas e as Consultas que o TJPA disponibiliza para seus usuários, facilitando assim o uso do Portal.

### <span id="page-5-0"></span>Acesso rápido

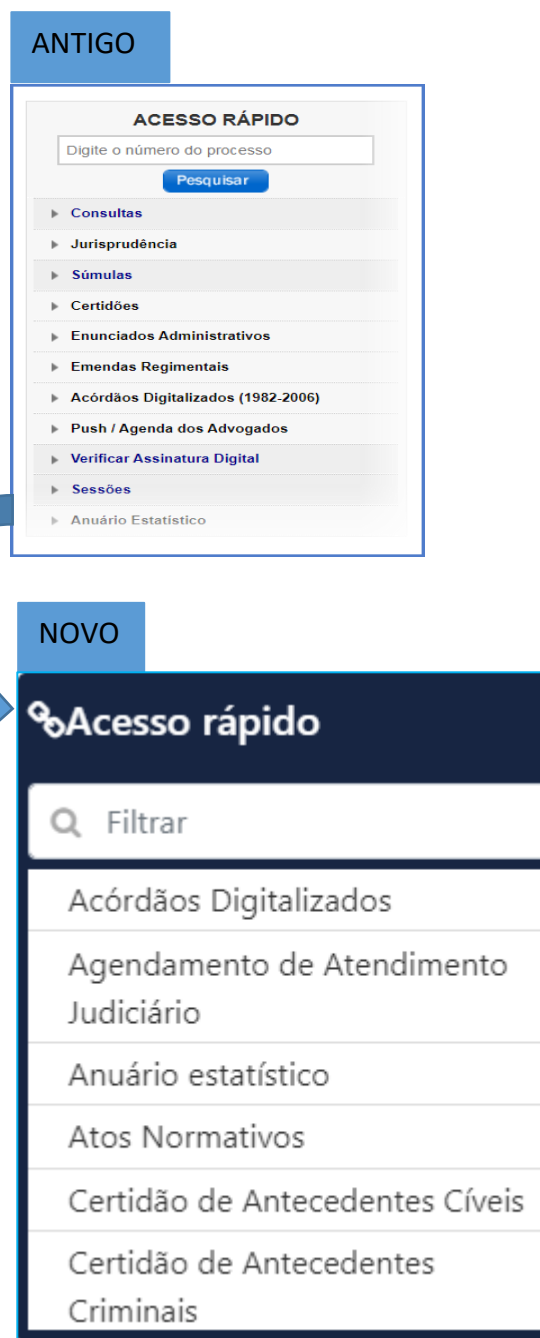

#### Acessível por meio do item disposto na área inferior direita do site:

 $\boldsymbol{\ast}$ 

% Acesso Rápido

Versão desktop

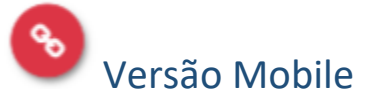

## <span id="page-6-0"></span>Barra de Navegação dos Sistemas

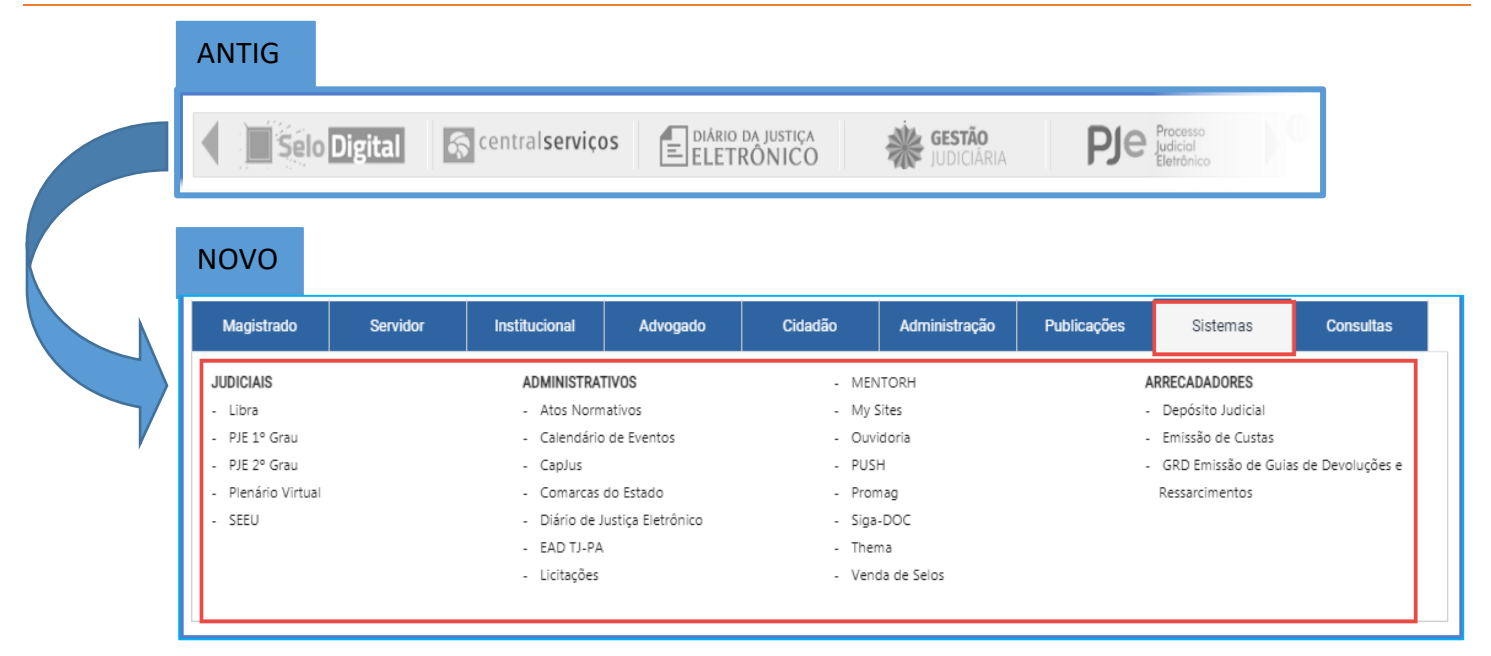

A barra de navegação que antes era móvel foi substituída pela aba sistemas a fim de facilitar a navegação do usuário.

### <span id="page-7-0"></span>Rodapé

#### **ANTIGO**

Institucional

Ações e Programas de PPA C.O.J - Comissão Permanente de Organização Judiciária .<br>CEJAI - Comissão Estadual<br>Judiciária de Adoção Internacional .<br>CPSI - Comissão Permanente de<br>Segurança Institucional .<br>CSJBR - Comissão de Súmula,<br>Jurisprudência, Biblioteca e Revista Calendário de Eventos Canal do Planejamento Estratégico Comarca de Ourilândia do Norte Comissão CPTEC e CELC Comissão Permanente para<br>Elaboração da Lista de Serventias Vagas Comissão de Ações Judiciais de<br>Direitos Humanos e Repercussão Social Comitê Deliberativo da Participação<br>Feminina no Judiciário Paraense Comitê Executivo de Saúde Comité Gestor Local De Saúde Comitê Gestor Local de Gestão de Pessoas Composição do Tribunal ,<br>Coordenadoria Estadual das<br>Mulheres em Situação de Violência<br>Doméstica e Familiar Coordenadoria de Depósitos Judicial Coordenadoria de Gestão de

Arquivos Regionais Biblioteca CE IAI - Comissão Estadual Judiciária de Adoção Internacional Casa da Justiça e Cidadania .<br>Central de Comunicação Interna e<br>Apoio à magistratura Comarca de Parauapebas Contadoria do Juízo e Partilha Coordenadoria Geral de<br>Arrecadação Coordenadoria Militar Coordenadoria de Controle de Planejamento Coordenadoria de Estatística Coordenadoria de Gestão Estratégica Departamento de Planeiamento. Gestão e Estatística Infância e Juventude Museu do TJPA Ouvidoria Agrária Secretaria de Administração Secretaria de Controle Interno Secretaria de Engenharia e Arquitetura Secretaria de Gestão de Pessoas Secretaria de Informática Secretaria de Planejamento Coordenação e Finanças

**Unidades Administrativas** 

1ª Vara da Infância e da Juventude de Belém Comarca de Santa Luzia do Pará Corregedoria da Região<br>Metropolitana Corregedoria do Interior Corregedoria-Geral de Justiça **NUPEMEC** Vara da Infância e Juventude<br>Distrital de Icoaraci Vara de Execução de Penas e Medidas Alternativas Varas, Juizados e outras Unidades Judiciárias

Unidades Judiciárias

Servicos

Abertura de Chamados<br>Advogados/Delegados Autenticidade do Comprovantes de<br>Rendimento Biblioteca Digital do TJPA Comarca de Nova Timboteua Comarcas do Estado Concursos Públicos Corregedoria do Interior Diário da Justiça Eletrônico E-mail das Secretarias Emissão de Custas Judiciais Feriados Locais **INFOSEG** Legislacão Leilão de Imóveis e Móveis Lista telefônica Malote Digital Modelo de Apresentação de<br>Protesto Plantão do Judiciário Portal PIB Portal das Metas Nacionais do TJPA Precatórios Reescolha Relação de Comissões TJPA - 2019

**Outros Sites** 

Assembleia Legislativa do Estado do Pará Associação dos Magistrados do<br>Estado do Pará Colégio Permanente de Presidentes<br>de Tribunais de Justiça Conselho Nacional de Justiça Defensoria Pública do Estado do<br>Pará Diário de Justiça Eletrônico Naciona FONAJE - Fórum Nacional de Juizados Especiais Grupo de Monitoramento e Fiscalização do Sistema Cacerário Infância e Juventude Ministério Público do Pará Numopede Ordem dos Advogados do Brasil Sindicato dos Euncionários do Judiciário do Estado do Pará Superior Tribunal Militar Superior Tribunal de Justiça Supremo Tribunal Federal **Tribunal Superior Eleitoral** Tribunal Superior do Trabalho

#### **NOVO**

sana a Riar

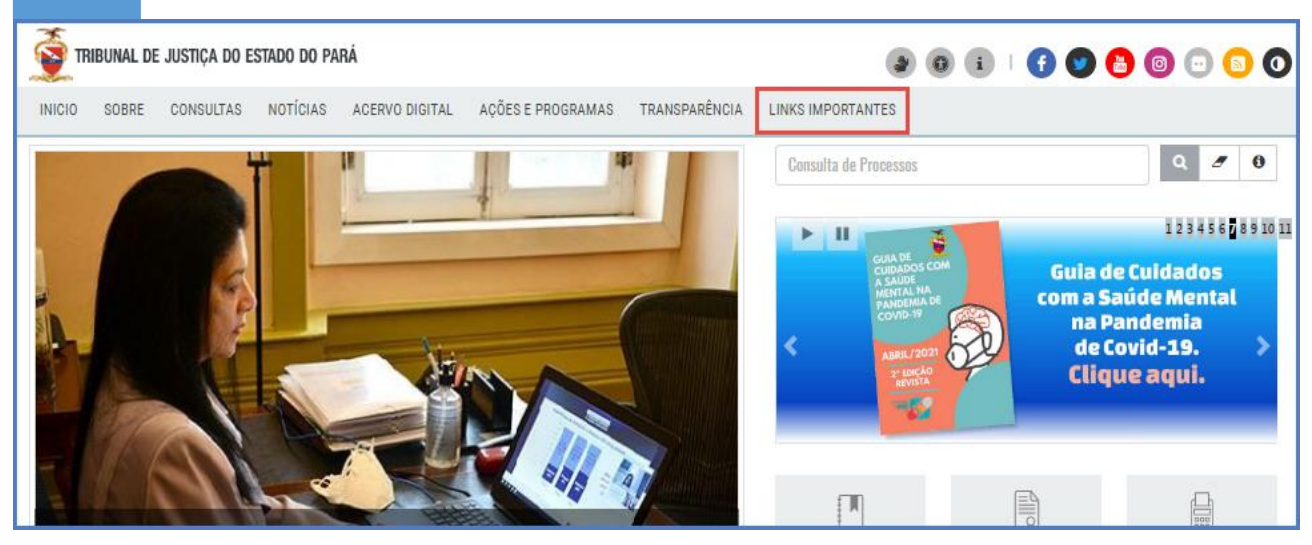